### Basic Elec. Engr. Lab ECS 210

#### Dr. Prapun Suksompong

prapun@siit.tu.ac.th

Office Hours: BKD 3601-7 Tuesday 15:00-16:00 Friday 14:00-16:00

### Announcement

- The Lab Manual for Lab 0 and Lab 1 is available at the **copy center**.
- Lab starts at 1:15 PM
- Read page 1-10.
  - We will talk about these pages today.

### **Course Organization**

• Course Web Site:

prapun.com/ecs210

http://www2.siit.tu.ac.th/prapun/ecs210

- Lab manuals will be posted there.
  - You can download the manuals and print them out (even in color) if you don't want to buy it at the copy center.
  - For each week, make sure that you also have the lab manual for the subsequent week.
    - For example, today, we are working on Lab 0.
    - Before coming to the lab next week, make sure that you come wellprepared for lab 1 by reading the manual for Lab 1.

### Course Organization (2)

- The syllabus contains tentative information.
  - I will announce in class and on the web site if there is any change.
  - You are responsible for making sure that you obtain this information.
  - Come to lab on time and listen carefully for announcement.

### Schedule

| Date              | Experiments                              |
|-------------------|------------------------------------------|
| November 15, 2010 | L0: Introduction                         |
| November 22, 2010 | L1: DC Measurements                      |
| November 29, 2010 | L2: Network Theorems I                   |
| December 6, 2010  | No Lab                                   |
| December 13, 2010 | L3: Network Theorems II                  |
| December 20, 2010 | E1: Midterm Exam                         |
| December 27, 2010 | Mid-term Examination Period (No classes) |
| January 3, 2011   | No Lab                                   |
| January 10, 2011  | L4: AC Measurement                       |
| January 17, 2011  | L5: Resonance RLC Circuits               |
| January 24, 2011  | L6: Diodes and Rectifiers                |
| January 31, 2011  | L7: Operational Amplifiers               |
| February 7, 2011  | L8: Filters and Circuit Design           |
| February 14, 2011 | R: Practice Session                      |
| February 21, 2011 | E2: Final Exam (Part A: In Lab)          |
| March 11, 2011    | E3: Final Exam (Part B)                  |

### Me?

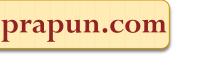

- PhD from Cornell University
- In Electrical and Computer Engineering
- Minor: Mathematics (Probability Theory)
- Ph.D. Research: Neuro-Information Theory
  - Modeling and analyzing neurons in human brain from communication engineering perspective.
- Current Research: Wireless Communication
  - Mobile, WiFi
- Best Teaching Award, 2009, SIIT

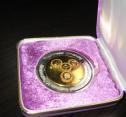

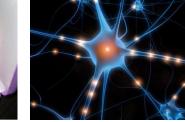

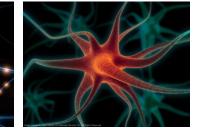

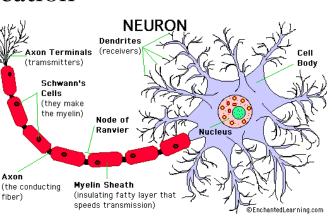

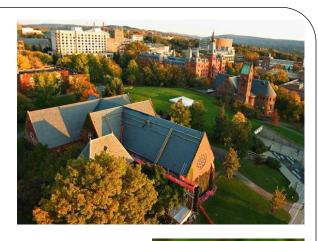

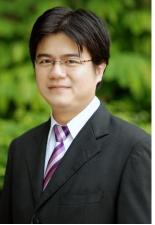

### Goal.

- Have fun in the lab.
- Obtain some appreciation for the theorems that you have studied
  - You will verify many theorems.
  - You will see that they actually work!
  - You will see that nature (at least in our controlled environment) can be described and analyzed by simple formulas.
- You will build problem solving skill and debugging skill.
- Increase eagerness to ask question IN ENGLISH.

### Grading

| Contents                            | Percentage |  |  |
|-------------------------------------|------------|--|--|
| 1. Quiz                             | 10 %       |  |  |
| 2. Lab reports                      | 30 %       |  |  |
| 3. In-lab participation/performance | 10 %       |  |  |
| 4. Midterm examination              | 20 %       |  |  |
| 5. Final examination (Part A + B)   | 15 + 15 %  |  |  |
| Total                               | 100 %      |  |  |

### Lab Report: 30%

- Submitted in group (i.e., 1 copy per group).
  - Submit at the beginning of the next lab
  - No report = no quiz.
    - Caution: If you are the one who keep the lab report with you, your lab partner cannot take the quiz until you arrive and submit the report.

#### • It must be neatly PRINTED on a clean A4 paper.

- Can download guideline/template from the class web site. (Will talk more about this next time.)
- Units are important.
- For student who copies *any part* of the report, a zero score will be given to *the whole* corresponding experiment.

### Warning

## Copying (even partially) = 0

### Quiz: 15%

- To make sure that you come well-prepared for the lab, we will torture you with *at least* one quiz every week.
- Given at the beginning of the lab.
- There can be a couple more *pop quizzes*.
- For next lab, make sure that you know
  - how to read resistor color code
    - Explained in the appendix of the manual for Lab 0
  - Ohm's law, KVL, KCL, Voltage/current divider

### Three Exams: 50%

- Practical exams 35% = 20% Midterm + 15% Final Part A
- Usual pen & paper exams 15%.
- Final exam is cumulative (covers all material, including those before the midterm.)
- Points on exams are generally based on your entire solution, not your final answer.
  - You can get full credit even when you have the wrong final answer.
  - You may get **zero** even when you write down a right answer without justification.

### Lab Performance: 10%

- NOT entirely the same as lab attendance! However, coming to the lab on time is one of the factors.
- Pay attention to the brief summary of the lab at the start of each lab.
- Correctly follow the lab manuals and guideline provided by the instructor/TAs.
- Quickly notify the instructor if you find error in the manuals or the equipment do not work.

### In-Lab Regulations

- Jens, T-shirt, slippers, sandals, and bare feet are absolutely **NOT** allowed in the laboratory.
- Food and drink are **NOT** allowed.
- 15 minutes late = absent.
- Absent from two labs = "**F**".
- Students are financially responsible for the loss or damage of instrument in the laboratory.
- After the lab,
  - Clean your desk
  - Put all the components (R, L, C, chips, cables, DMM) back to their places.

# Question?

### Lab O

- Work on part IV (starting from page 11).
- Page 1-10 contains information about how to use many of the tools in our lab.
  - I will show you the necessary steps now so that you can work on the experiment in part IV.
  - Refer to pages 1-10 for more information during the lab.
    - Read them carefully at home.

### What you need to do?

#### Table 3

|            | Part A         |                | Part B         |                | Part C         |                |                |
|------------|----------------|----------------|----------------|----------------|----------------|----------------|----------------|
|            | R <sub>1</sub> | R <sub>2</sub> | R <sub>1</sub> | R <sub>2</sub> | R <sub>1</sub> | R <sub>2</sub> | R <sub>3</sub> |
| Resistance |                |                |                |                |                |                |                |
| (Ω)        |                |                |                |                |                |                |                |
| Voltage    |                |                |                |                |                |                |                |
| (V)        |                |                |                |                |                |                |                |
| Current    |                |                |                |                |                |                |                |
| (A)        |                |                |                |                |                |                |                |

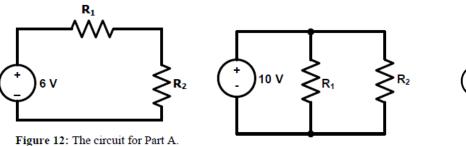

Figure 13: The circuit for Part B.

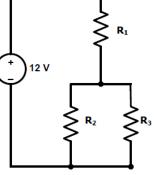

Figure 14: The circuit for Part C.

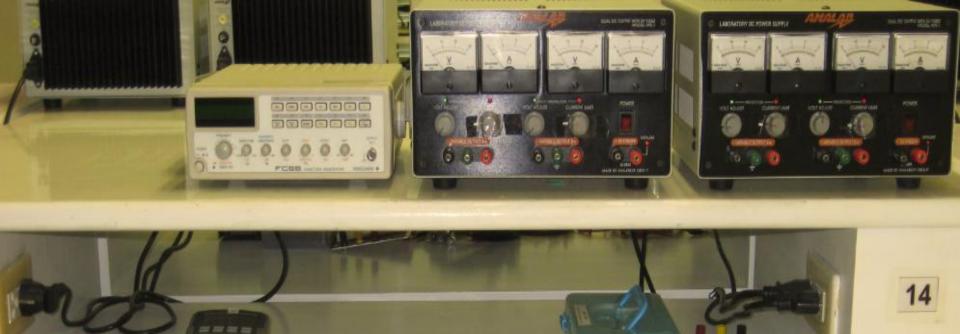

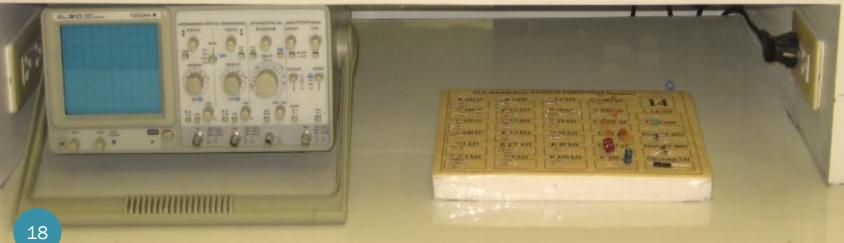

### **DC Power Supply**

- Two variable voltage sources
- Floating

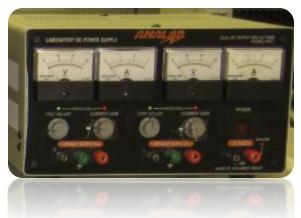

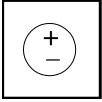

- The voltage between the plus terminal and the minus terminals is a well-defined quantity which you can set at will.
- Current limit
  - Do not adjust the "current limit" knob on the power supply.
  - Only make sure that the red mark on the knob is located near the white mark
- The **red light** should be off if you connect the circuit correctly.
  - Turn the power supply off immediately and fix your circuit before you turn the power supply on again.

### Digital Multi-Meter (DMM)

- Can measure
  - voltage across an element (voltmeter)
  - current passing through an element (amp-meter)
  - resistance (ohm-meter)
- Check three places before making measurement
  - Screen: DC or AC
    - Use the SELECT button to select DC or AC type of the measurements.
  - The rotary switch
  - The terminals

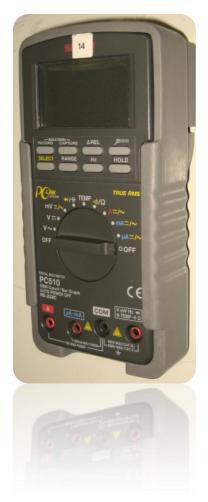